## Get Active Program

## How to join Get Active Training via Zoom

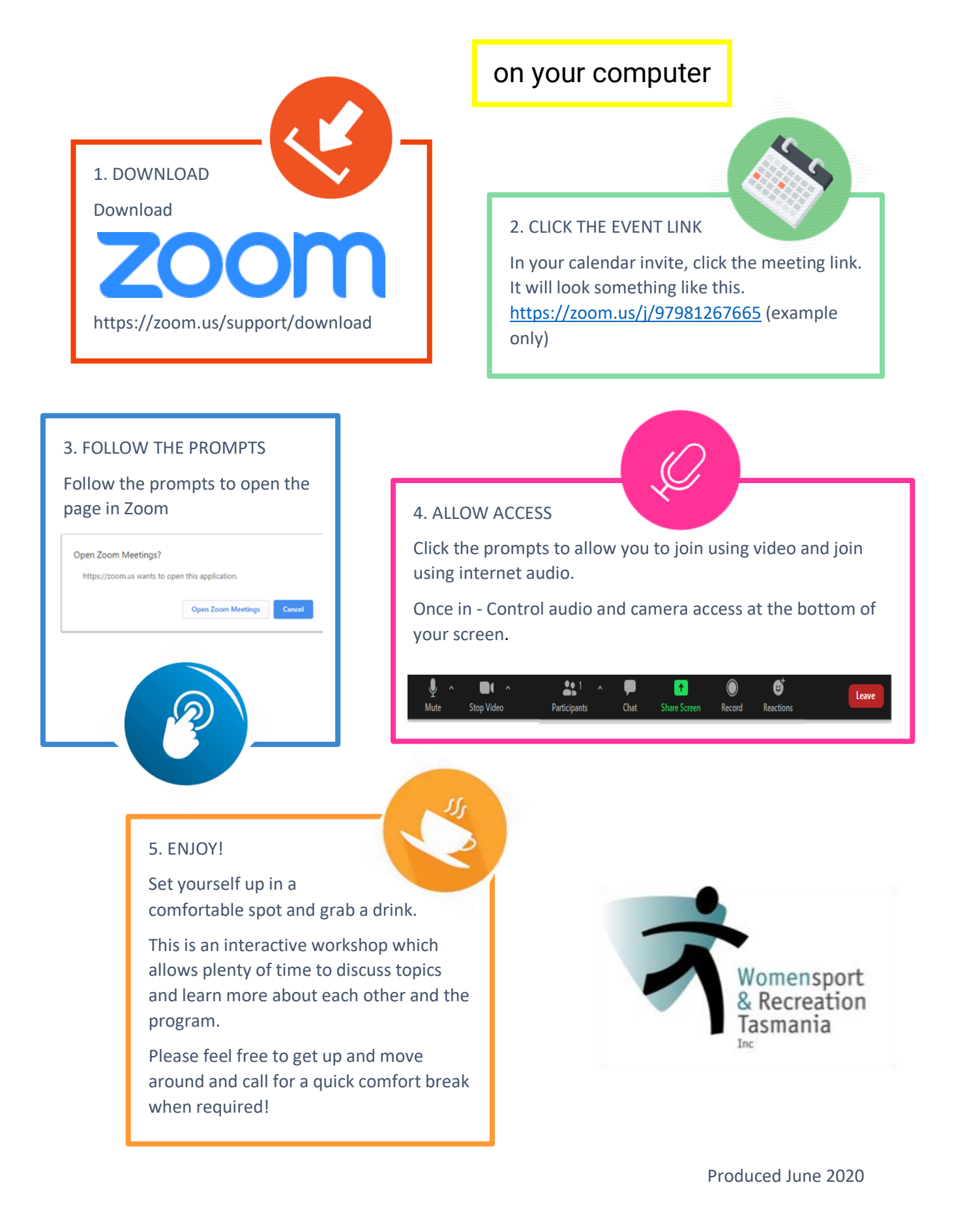